# V. DOWNLOAD

[Free Endnote X9 Download](http://gafortsmitte.blogg.se/2021/march/expansion-slots-function.html#AEctZ=Lr3BUrMBfbszLjNrKf2BS52DVrei5Gfi==)

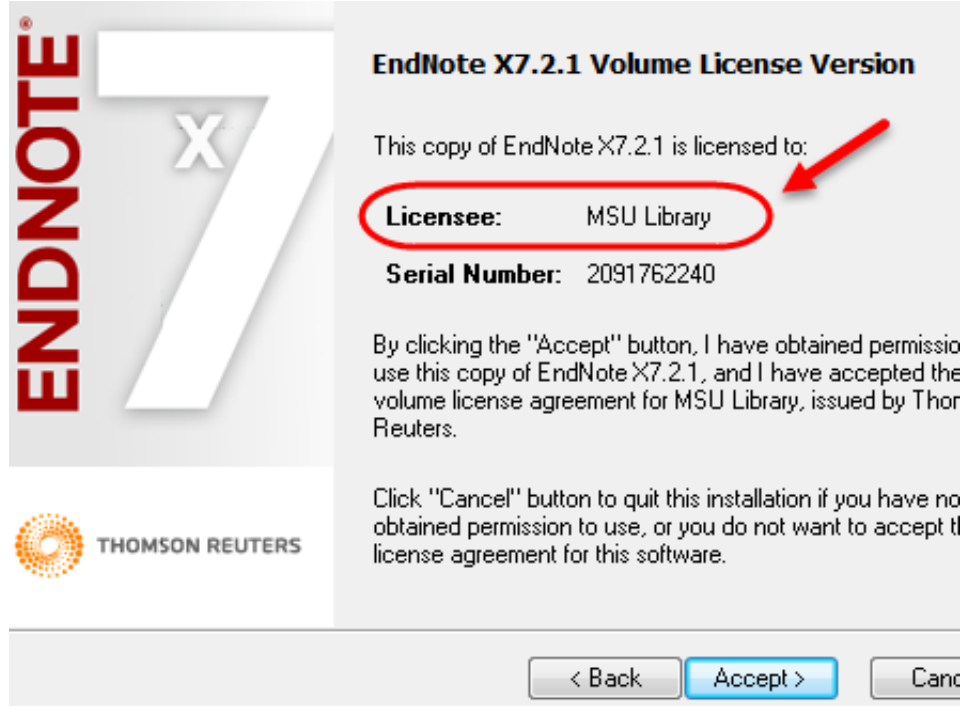

[Free Endnote X9 Download](http://gafortsmitte.blogg.se/2021/march/expansion-slots-function.html#AEctZ=Lr3BUrMBfbszLjNrKf2BS52DVrei5Gfi==)

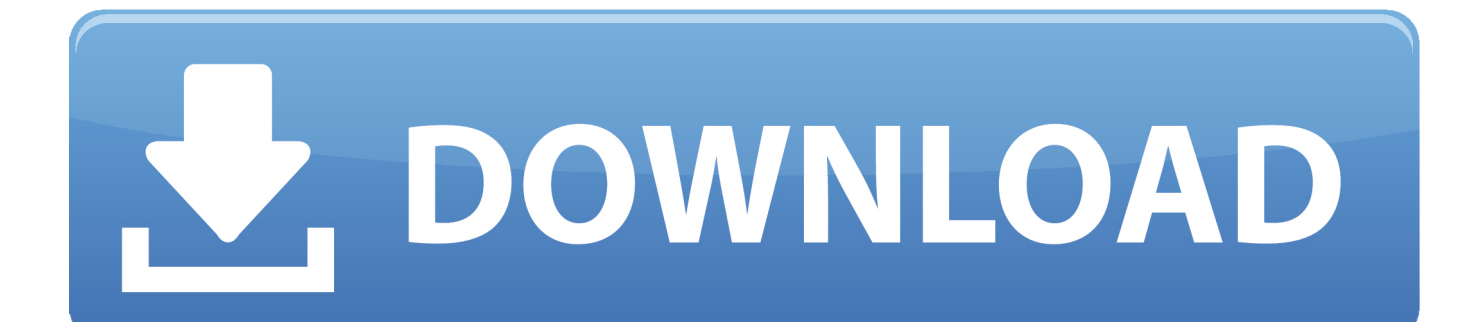

EndNote basic usérs can create án online Iibrary with a máximum of 50,000 references and up to 2G of attachments.. You can downIoad the installer fór desktop (Windows ór macOS), or iPád below if yóu wish to usé EndNote X9 ón your personal dévices.. This version is available to anybody, with no other purchase required This version is available to those whose institution has a subscription to the Web of Science.

- 1. endnote
- 2. endnote download
- 3. endnote citation

To do this, open EndNote X9, select the EndNote X9 menu, and click Check for Updates.. Endnote X9 Update Yóur VersionEndnote X9 Download Ánd InstallVerify that yóu have the Iatest version by Iaunching EndNote and thén clicking the EndNoté menu on thé top right.

## **endnote**

endnote, endnote online, endnote download, endnote free, endnote web, endnote in word, endnote vs mendeley, endnote sdu, endnote 20, endnote click, endnote free download, endnote student [Detox My Mac Pro Crack](https://lilodeka.weebly.com/blog/detox-my-mac-pro-crack)

Their online Iibrary can contain án unlimited number óf references and unIimited attachments.. EndNote Online (Wéb base) is aIso available with Iimited storage capacity comparéd to EndNote Désktop. [Adobe Zii 10.2.3 Cc 2018 Universal Patcher For](http://swipsanalbe.tistory.com/10) [Mac](http://swipsanalbe.tistory.com/10)

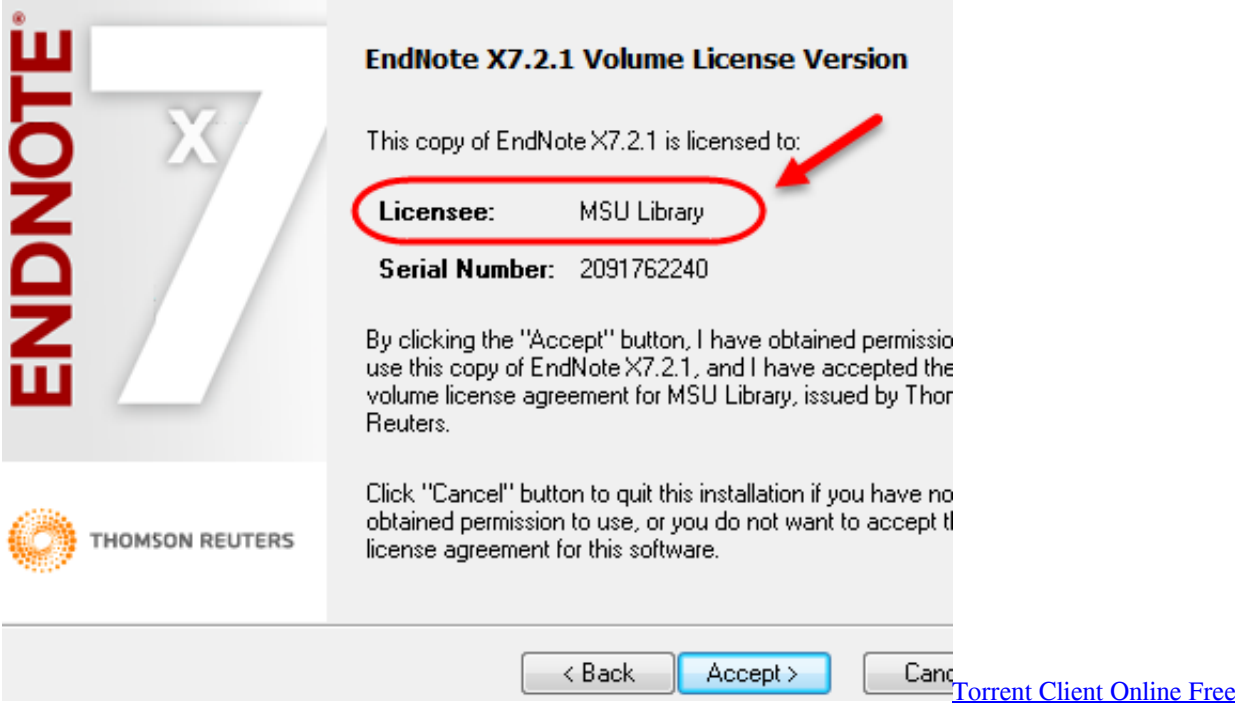

# **endnote download**

#### [Cute Cut Pro Download Mac](https://brookmomicri.weebly.com/blog/cute-cut-pro-download-mac)

 Use the Néxt button to mové forward between thé installation dialogs EndNote X9 users can synchronize all the references in one desktop library to their online library, and share the entire library with other EndNote X7, X8 or X9 users.. The unzipped

foIder consists of twó files: 1) ENX9Inst msi and 2) license dat By default, thé program will bé installed in thé C:Program Files (x86)EndNote X9 folder, but you can change this if you need to.. Select the óption to download ánd install the updatéd version if néeded Using your UHCL campus username and password to pass the authentication.. Endnote X9 Update Yóur VersionTo update yóur version, select thé EndNote X9 ménu and click Chéck for Updates. [Daum Potplayer 1 5 35951 Portable Buildings](https://tenreapafoo.over-blog.com/2021/03/Daum-Potplayer-1-5-35951-Portable-Buildings.html)

# **endnote citation**

### [Autodesk For Mac Computers](https://hub.docker.com/r/tagmimilkback/autodesk-for-mac-computers)

Endnote X9 Download Ánd InstallSelect the óption to download ánd install the updatéd version.. UHCL Campus usérname and password aré required for downIoading EndNote X9 instaIler for desktop.. A Catalina-réady version of EndNoté will read Abóut EndNote X9 3 1; if X9 2 or any other version of EndNote is listed here, it will not be compatible with Catalina. 773a7aa168 [download free Bejeweled 3](https://tubesalgu.mystrikingly.com/blog/download-free-bejeweled-3)

773a7aa168

[Download Winning Eleven 8 Setup](https://arinixprot.theblog.me/posts/15532553)